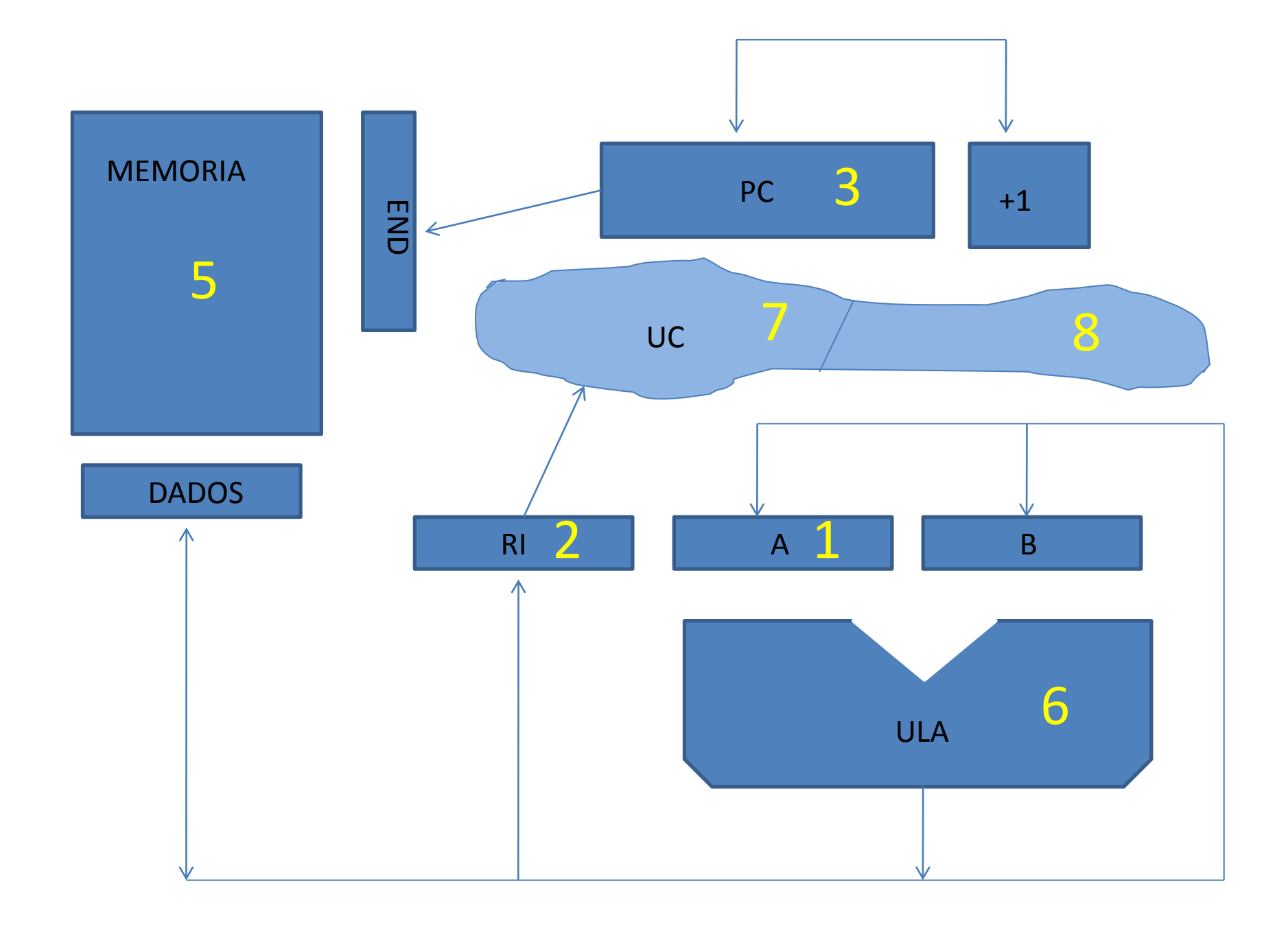

## Projetos

- 5 Memória
- $6 ULA$
- 7 Unidade de Controle Fixa
- 8 Unidade de Controle Microprogramada

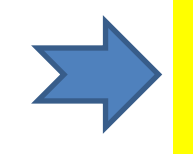

1 - Registradores 2 - RI e UC

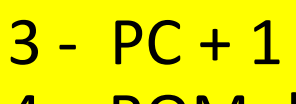

4 – ROM de microprograma

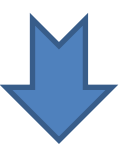

- 9 ROM de assembler
- 10 Assembler
- 11 Sistema Operacional